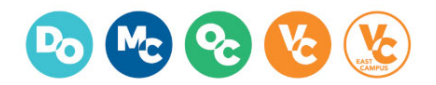

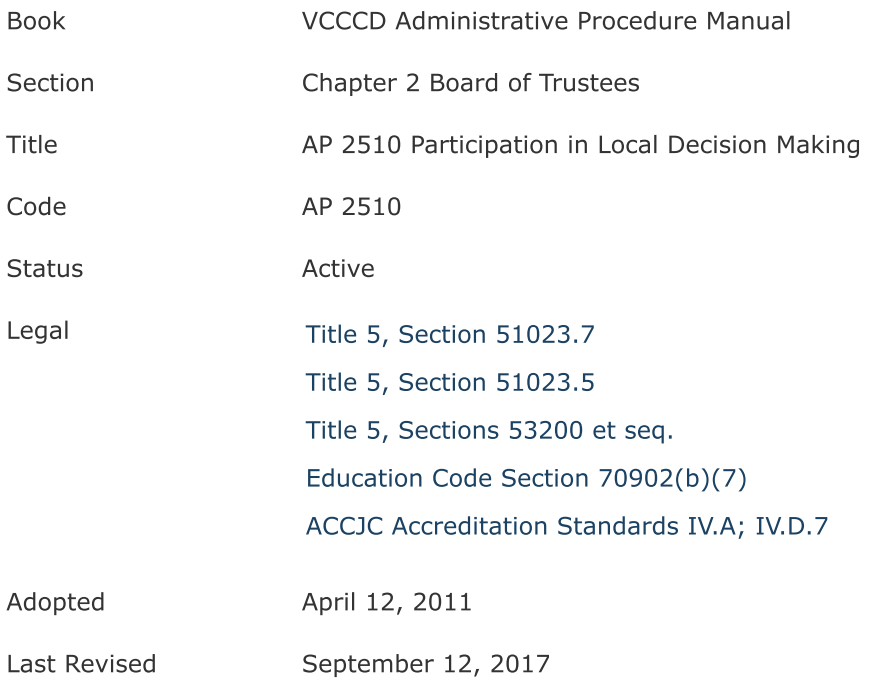

Employee and student participation in District decision-making is outlined in the VCCCD Decision-Making Handbook.

See Board Policy BP 2510.